# Migrating a DSpace Subject Repository to Islandora

#### Library Technology Conference Macalester College 17 March 2011

Jason Roy & Jeff Silvis

Digital Library Services University of Minnesota Libraries

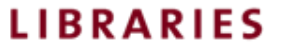

# Digital Library Services

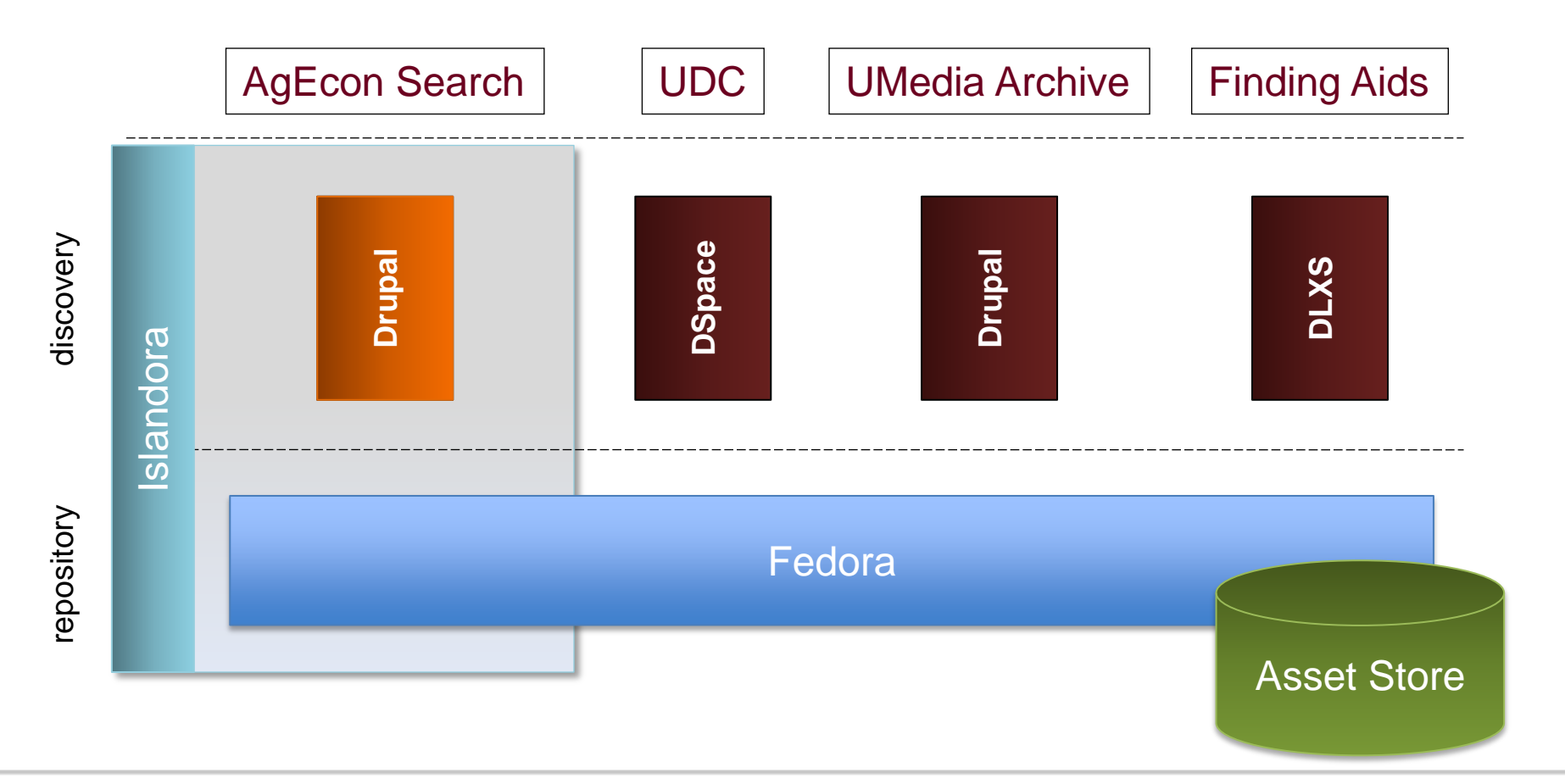

**UNIVERSITY OF MINNESOTA** 

**LIBRARIES** 

## AgEcon Search

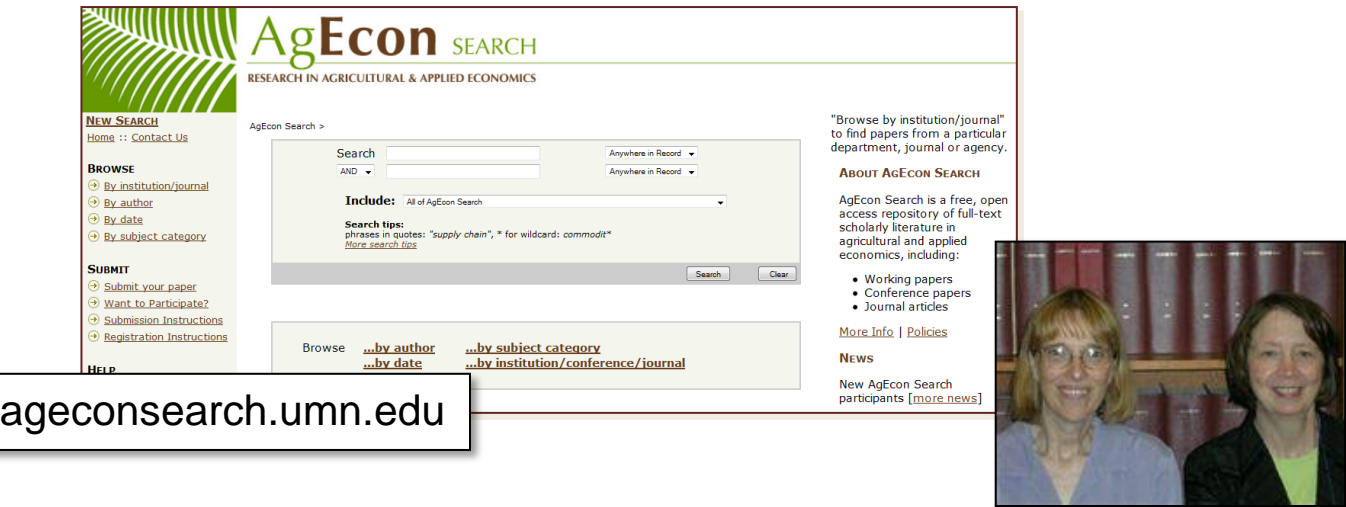

- Leading international repository for Agricultural Economics.
- Currently over 42,000 records in the repository.
- Ranking Web of World Repositories, January 2011
	- 9<sup>th</sup> among all U.S. and Canadian repositories
	- $-$  42<sup>nd</sup> worldwide
	- Based on a combination of size, visibility, file content, and scholarly depth.

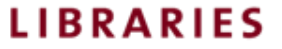

# Project Scope

#### **Issues**

- Critical stability issues, particularly during peak ingest periods.
- Need to extend data model to accommodate new data types.

#### **Scope**

- Deliver a stable and reliable system that replicates current functionality.
- Develop a more robust metadata schema to incorporate new material types.
- Position ourselves for future modifications and enhancements.

#### **Out-of-Scope**

• Enhancements or changes not related to either stability or functionality.

*"The problems facing AgEcon Search if not addressed pose potentially critical consequences to the services' reputation and its viability in the minds of its user base."*

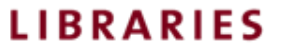

## Metadata Maturation

**Dspace** provides support for a Dublin Core based data model. However, as AgEcon has matured its own metadata needs have grown. The new **Islandora** framework will encompass a much more expansive MODS format.

Our challenge has been to map and migrate all of the existing metadata into a new MODS-compliant structure. This mapping occurred against three distinct areas within the DSpace data set: item level, collection level, and people level (only two of which matter here!)

- **1. Item level** mapping of the record level information from Dublin Core to MODS. I've included a handout detailing our MODS XML framework.
- **2. Collection level** identifying how best to migrate information related to communities and collections (parent-child-sibling relationships). communities and collections (parent-child-sibling relationships).

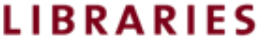

## Islandora

Developed by the *University of Prince Edward Island*

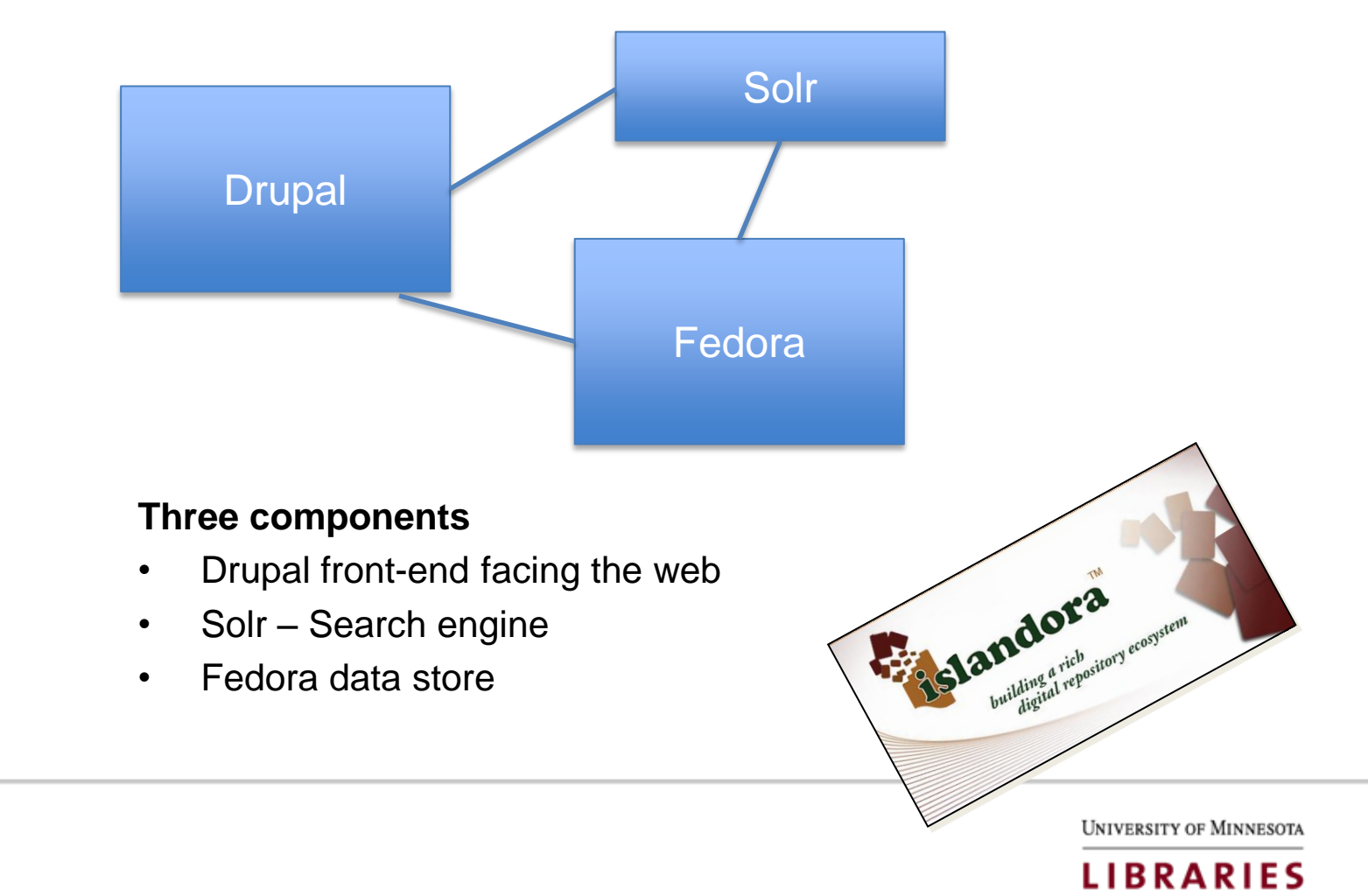

## Fedora from 10,000 feet

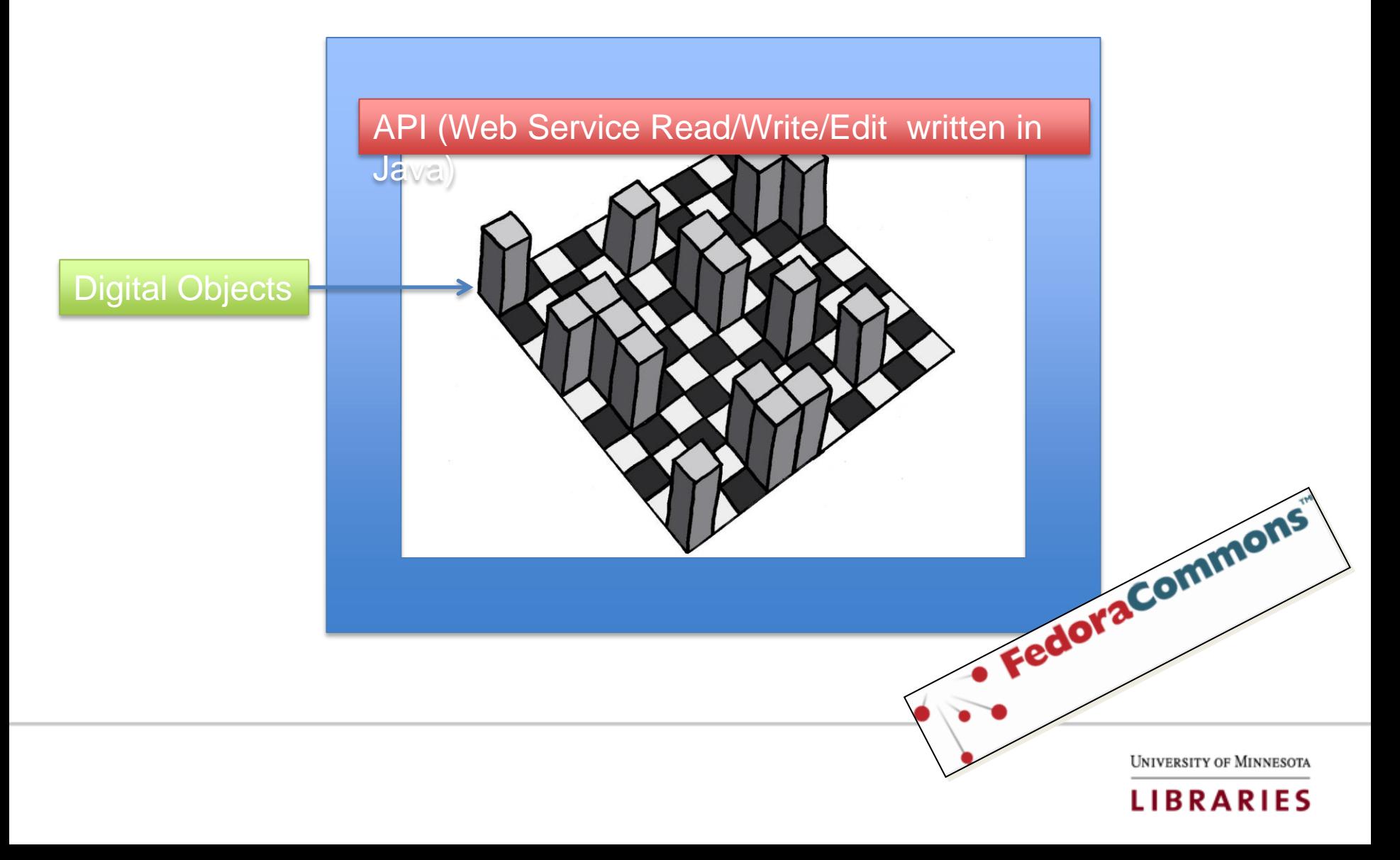

# Anatomy of a Digital Object

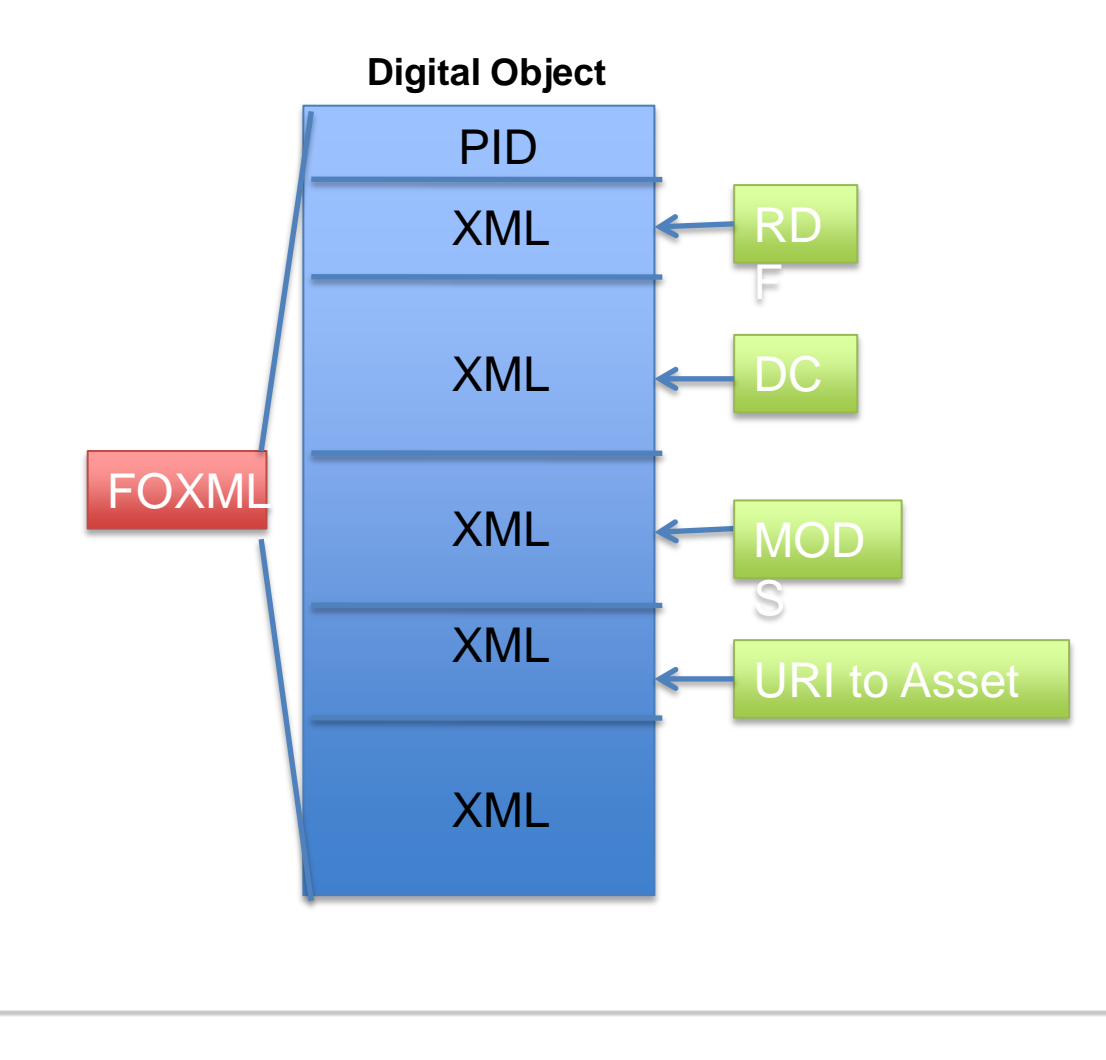

A digital object is **just plain text**. It consists of a series of xml documents that are wrapped together to form FOXML.

- Item metadata is stored the MODS datastream
- There is a datastream that points to our asset (a pdf, tiff ect)
- The rdf data stream connects digital objects together

**UNIVERSITY OF MINNESOTA** 

. FedoraCommons

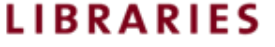

- Ingest
- Web Services
- RDF to make interconnections
- External workflow

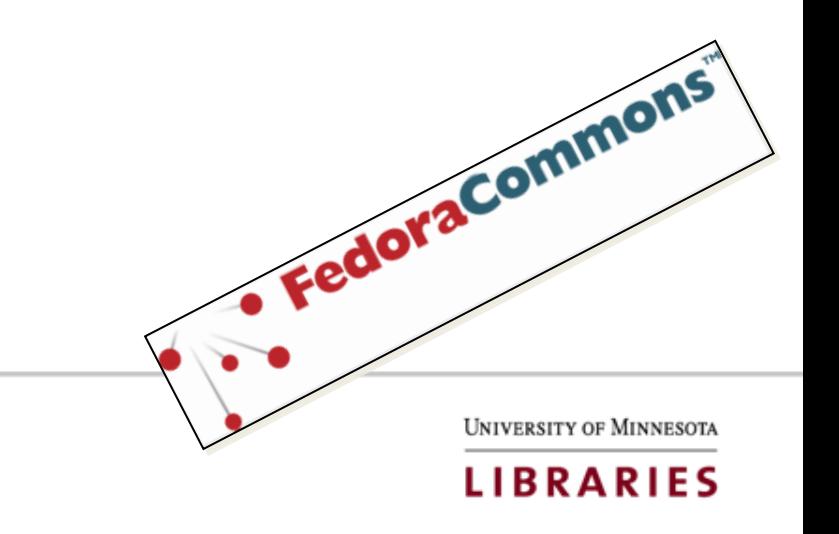

- Use the API
- Use Fedora provided script. Write FOXML text to a specific directory. A Fedora provided script will automatically ingest the files. Excellent batch load system.

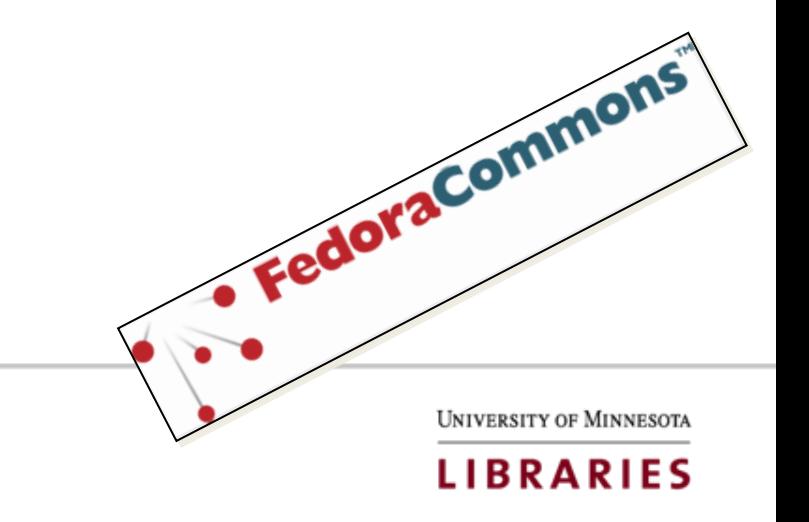

- Fedora supports both REST and SOAP.
- Rest is "URL-like" ... simple.
- Fedora provides URL to access data streams.
- For instance to get a dump of the MODS xml for a data object with a pid=agecon:330 would be <http://www.myrepository/agecon:330/MODS>
- What does this buy us?

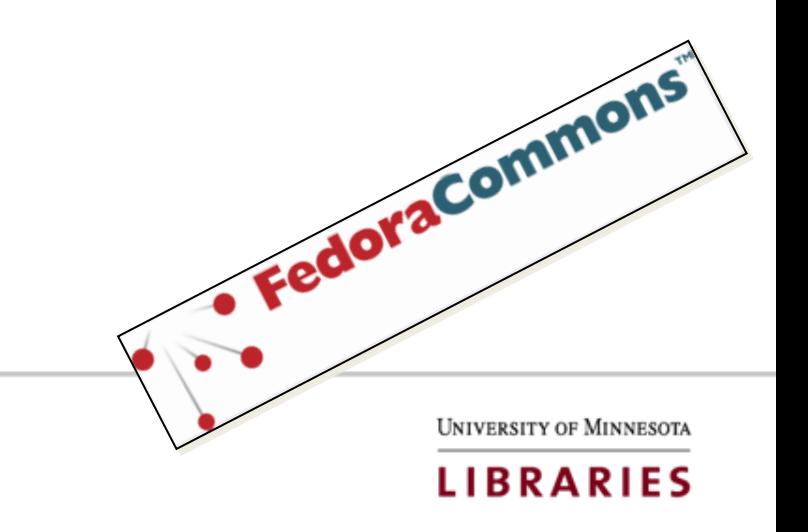

Ingest → **Web Services** → RDF to make interconnections → External workflow

#### **Example:***Batch extract/manipulation of metadata*

- Want to extract MODS for pid=agecon:330 to pid=agecon:4480, just need to write urls: <http://www.myrepository/agecon:330/MODS> <http://www.myrepository/agecon:331/MODS>
- A very short script about 20 lines.
- Batch editing is also possible (the write methods of the Fedora API are also available to REST) Fedora API are also available to REST)

University of Minnesot

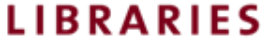

- Way to link objects together on the Web.
- Uses subject-predicate-object expressions.
- For instance: Jeff *isemployedby* UMN.
- Two ways we are using RDF:
	- Defining collections.
	- Creating Content Models.

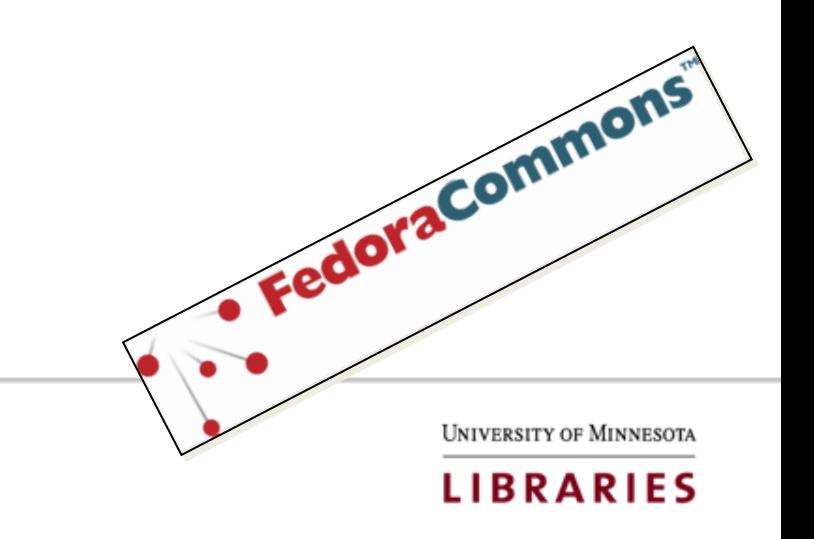

Ingest → Web Services → **RDF to make interconnections** → External workflow

#### *RDF defines Collections*

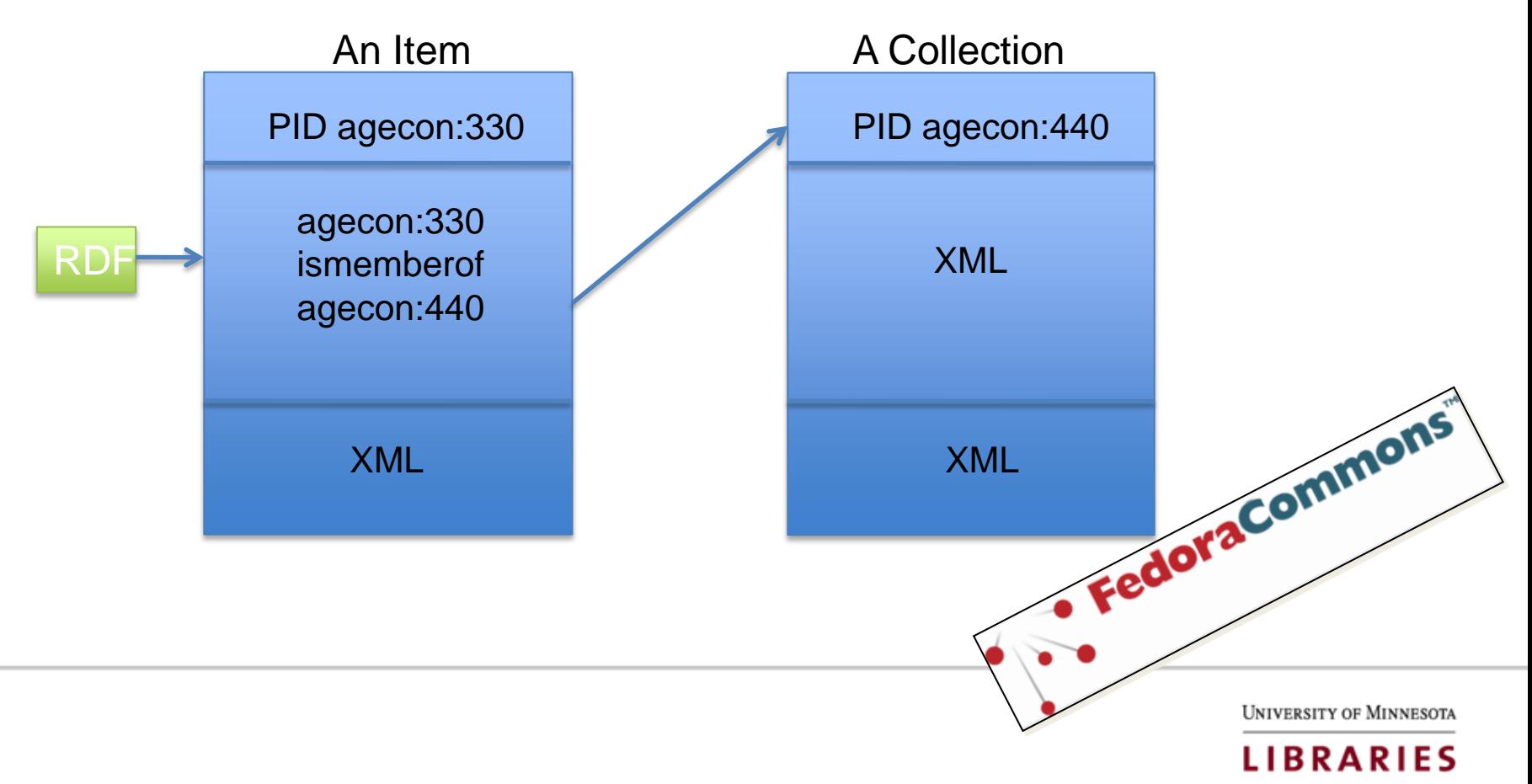

Ingest → Web Services → **RDF to make interconnections** → External workflow

#### *RDF to create Content Models*

How to turn MODS into citations?

- With a content model we can put the instructions for this in one place and any digital object that wants to create citations.
- The RDF looks like this: agecon:330 *hasmodel* citationmaker
- Now there would be a new URL: http://www.myrepository/agecon:330/citation. FedoraCommons

University of Minneso

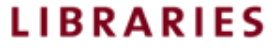

- Workflow functions (e.g. OCR, technical metadata extraction) can be done entirely outside of Fedora and communicate through SOAP or REST.
- These external services can be upgraded or replaced with minimal impact on Fedora.
- They can be used separately by applications other than the repository.

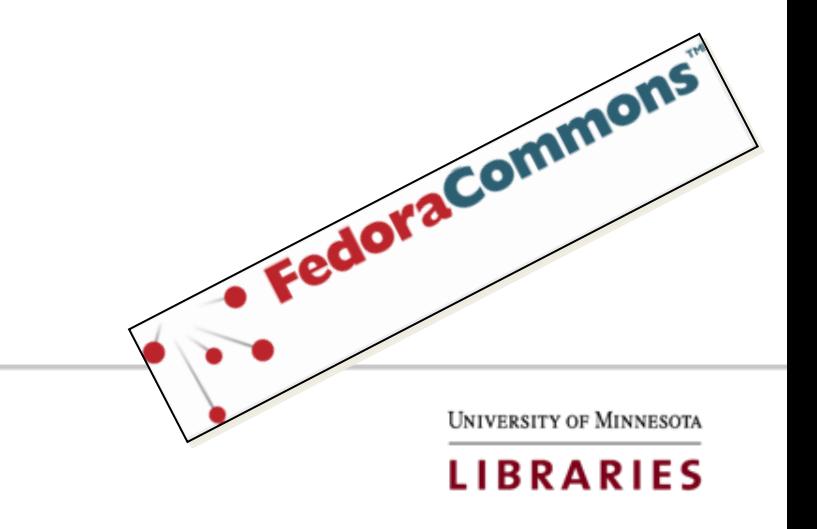

# Drupal

#### About **Drupal**

- Front end for our system; connects fedora to users.
- A rich CMS, written in PHP.
- Very Modular design.
- Extremely easy to create forms.
- Many custom plugins (Modules).
- Strong support at UMN for Drupal.

#### How we use **Drupal**

- All displays
- Form for user input of data, collection creation and management
- User creation and management
- Managing Solr (our search engine)
- A Google Maps mashup
- Management of Google Analytics
- Islandora module allows Drupal to talk to Fedora

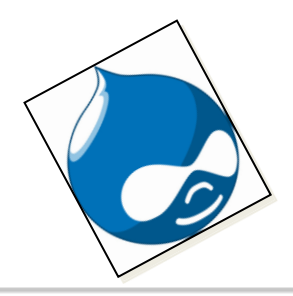

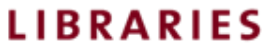

#### Questions?

New and improved **AgEcon Search** set to launch at the end of *April 2011*.

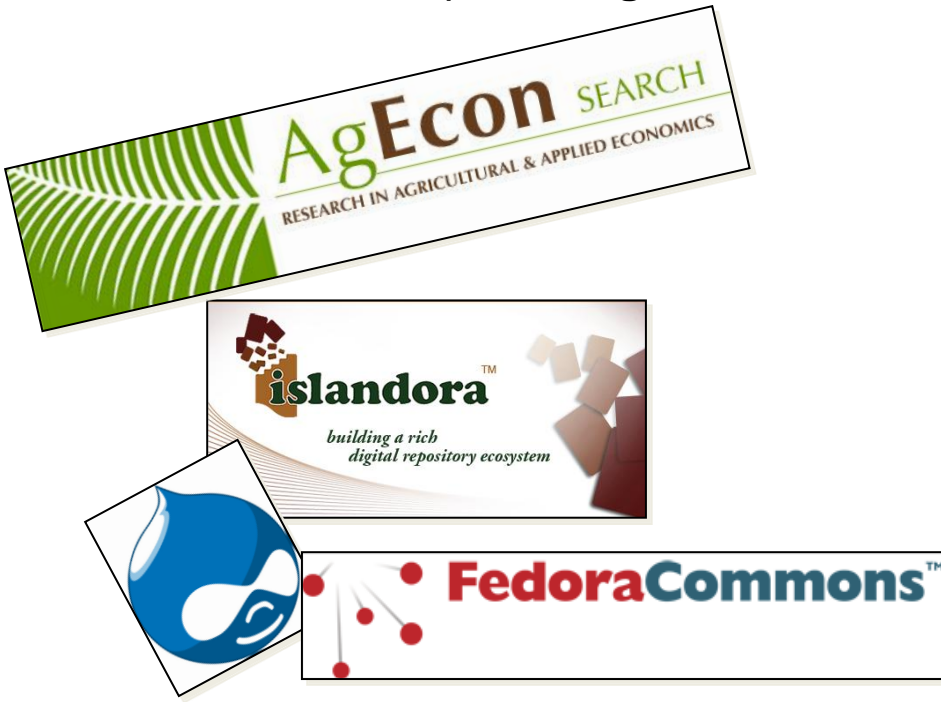

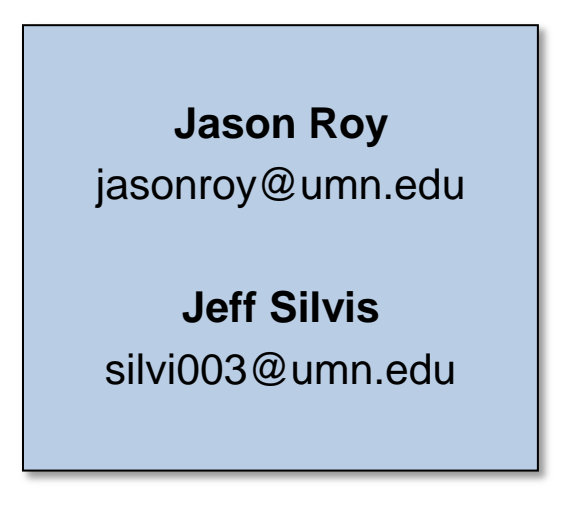

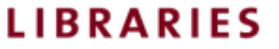